How To Clean Your Hard Drive On A Macbook
Pro
>>>CLICK HERE<<<

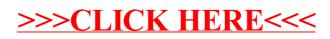